DE LA RECHERCHE À L'INDUSTRIE

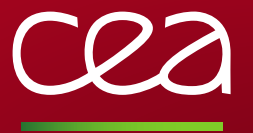

# Input variables to use DFT+DMFT in ABINIT

Bernard Amadon CEA, DAM, DIF, F-91297 Arpajon, France

International Summer School on Computational Quantum Material 2018

www.cea.fr

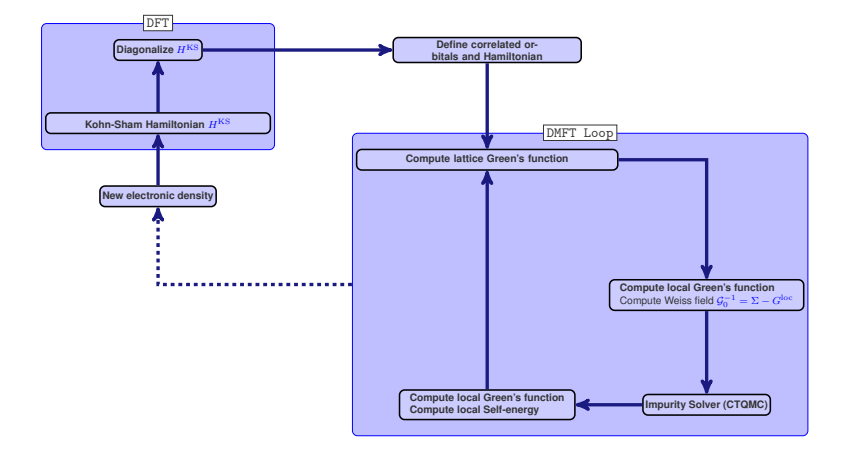

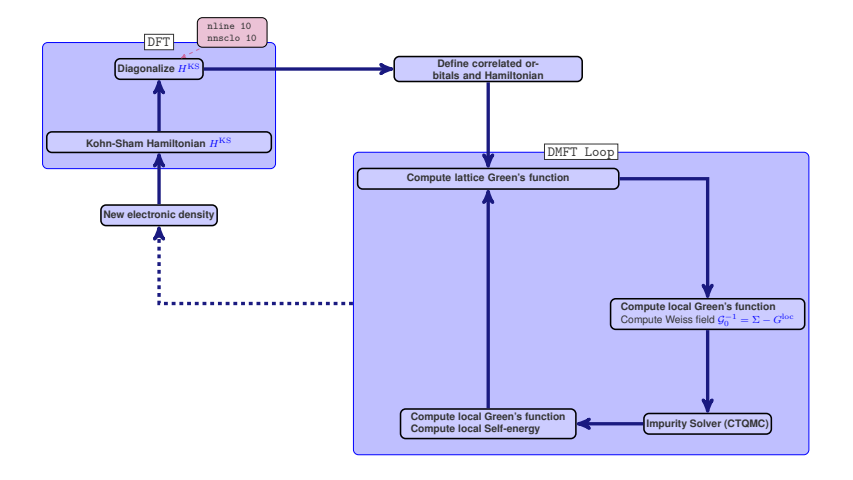

クス

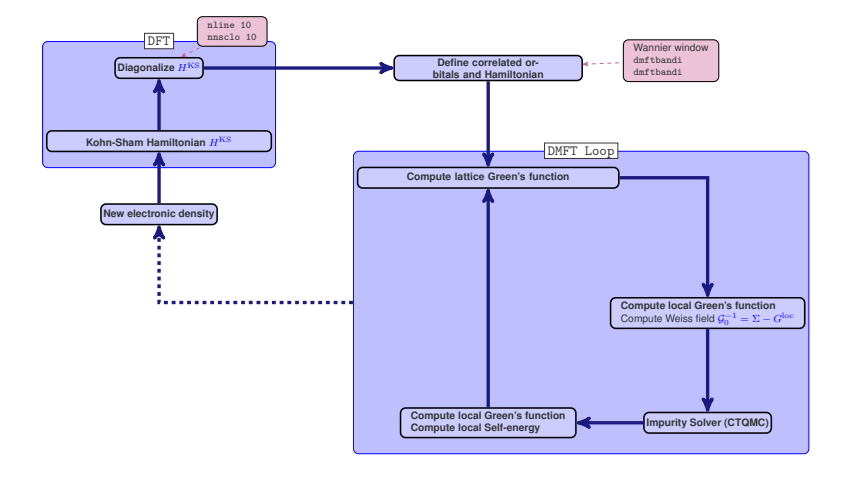

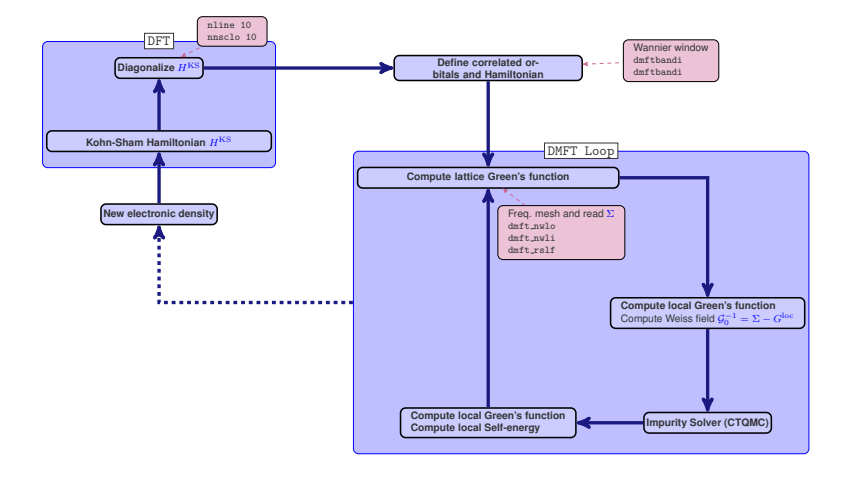

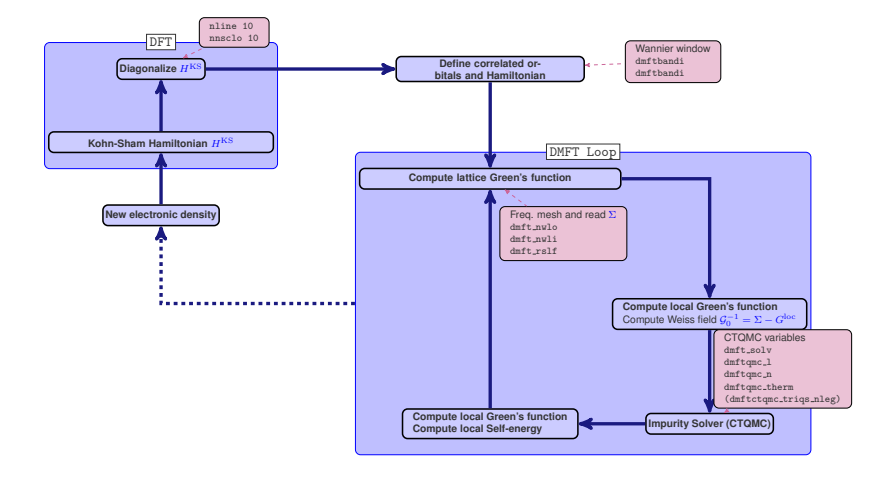

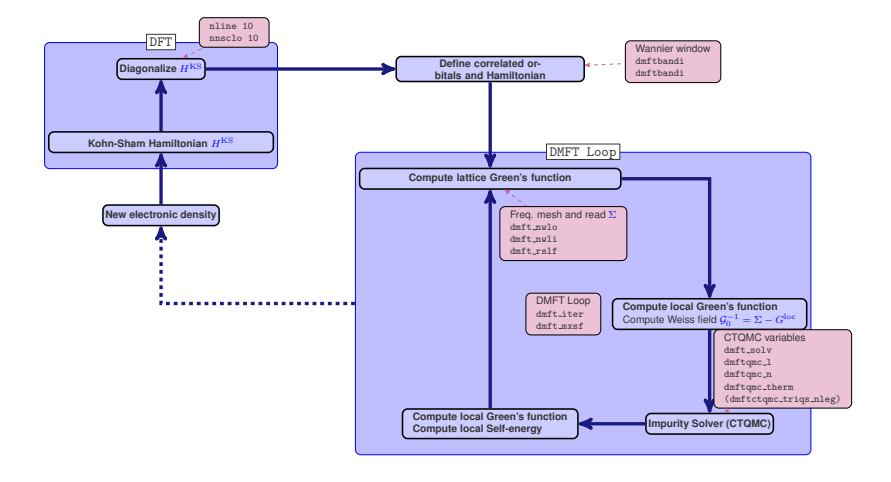

0Z

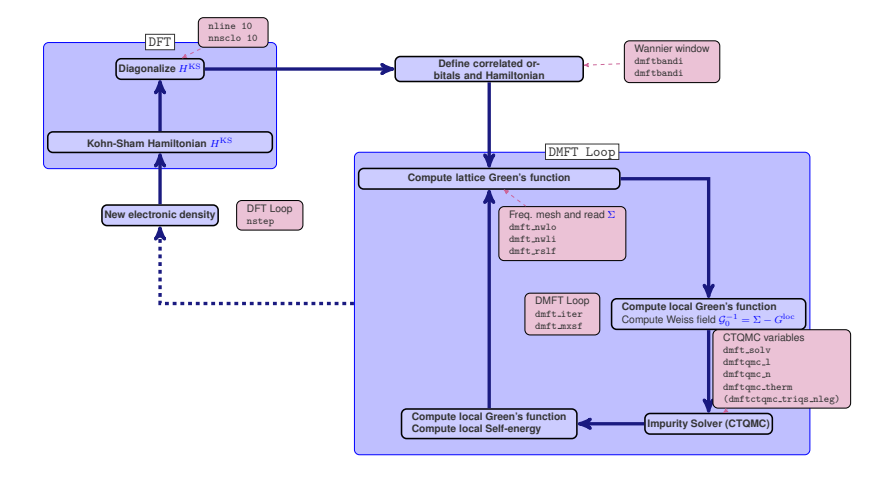

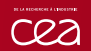

## The DFT+DMFT variables

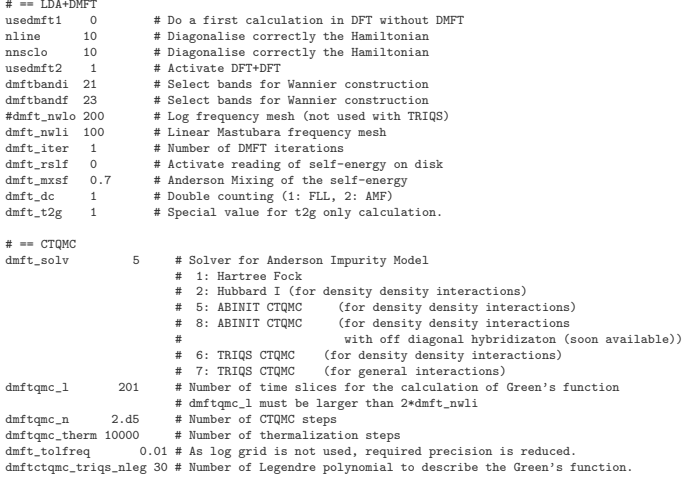

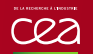

## ABINIT DMFT and cRPA tutorials

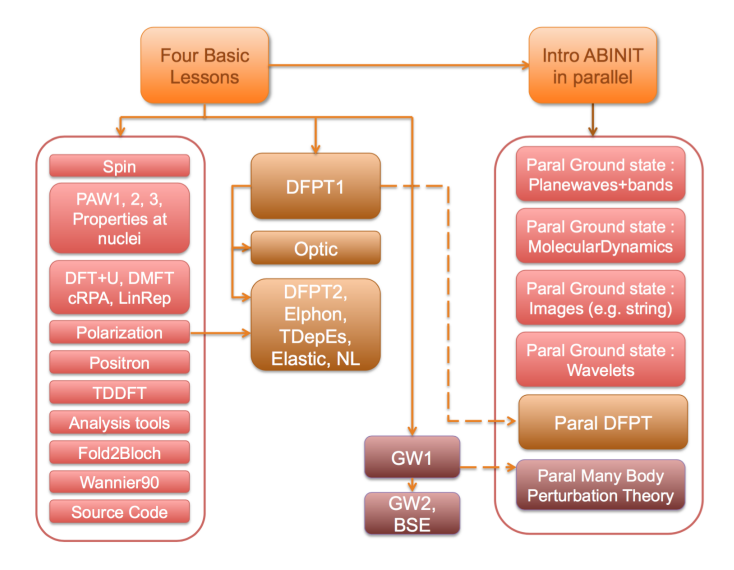

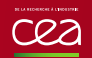

- DMFT using the CTQMC code of ABINIT (see web site)
- DMFT using the CTQMC code of TRIQS
	- Coupling between ABINIT and CTHyb TRIQS has been done by Valentin Planes and updates by Olivier Gingras recently.
	- Available in your home directory.

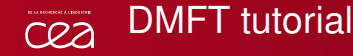

#### Lesson on DET+DMET

#### A DFT+DMFT calculation for SrVO<sub>2</sub>.

This lesson aims at showing how to perform a DET+DMET calculation using Abinit.

You will not learn here what is DFT+DMFT. But you will learn how to do a DFT+DMFT calculation and what are the main input variables controlling this type of calculation.

It might be useful that you already know how to do PAW calculations using ABINIT but it is not mandatory (you can follow the two lessons on PAW in ABINIT, PAW1 and PAW2. Also the DFT+U lesson in ABINIT might be useful to know some basic variables common to DFT+U and DET+DMET

This lesson should take one hour to complete (especially if you have access to several processors)

#### 1 The DFT+DMFT method: summary and key parameters

The DFT+DMFT method aims at improving the description of strongly correlated systems. Generally, these highly correlated materials contain rare-earth metals or transition metals, which have partially filled d or f bands and thus localized electrons. For further information on this method, please refer to [Georges1996] and [Kotliar2006]. For an introduction to Many Body Physics (Green's function, Self-energy, imaginary time, and Matsubara frequencies), see e.g. [Coleman2015] and [Tremblay2017].

Several parameters (both physical and technical) needs to be discussed for a DFT+DMFT calculation

#### Table of contents

A DET+DMET calculation for **SOVAS** 

1 The DET+DMET method: summary and key parameters

2 Electronic Structure of SrVO3 in LDA

3 Electronic Structure of SrVO3: DET+DMET calculation

3.1. The input file for DMFT calculation: correlated orbitals. screened Coulomb interaction and frequency mesh

3.2 The DET+DMET calculation: the log file

3.3. The self energy

3.4 The Green's function for correlated orbitals

3.5. The local spectral function

4 Electronic Structure of SrVO3: Choice of correlated orbitals

5 Electronic Structure of SrVO3: The internal energy

6 Electronic Structure of SrVO3 in DFT+DMFT: Equilibrium volume

7 Electronic Structure of SrVO3: Conclusion

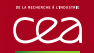

#### cRPA tutorial

#### Calculation of U and J using cRPA

Using the constrained RPA to compute the U and J in the case of SrVO<sub>3</sub>.

This lesson aims at showing how to perform a calculation of U and J in Abinit using cRPA. This method is well adapted in particular to determine U and J as they can be used in DET+DMET. The implementation is described in [Amadon2014].

It might be useful that you already know how to do PAW calculations using ARINIT but it is not mandatory (you can follow the two lessons on PAW in ABINIT (PAW1, PAW2)). The DFT+U tutorial in ABINIT (DFT+U) might be useful to know some basic variables about correlated orbitals.

The first GW tutorial in ABINIT (GW) is useful to learn how to compute the screening, and how to converge the relevant parameters (energy cutoffs and number of bands for the polarizability).

This lesson should take two hours to complete (you should have access to more than 8 processors)

#### 1 The cRPA method to compute effective interaction: summary and key parameters

The cRPA method aims at computing the effective interactions among correlated electrons. Generally, these highly correlated materials contain rare-earth metals or transition metals, which have partially filled d or f bands and thus localized electrons. cRPA relies on the fact that screening processes can be decomposed in two steps: Firstly, the bare Coulomb interaction is screened by non correlated electrons to produce the effective interaction Wr.

Secondly, correlated electrons screened this interaction to produce the fully screening interaction

#### Teble of contents

Using the constrained RPA to compute the U and J in the case of SrVO3

1 The cRPA method to compute effective interaction: summary and key parameters

2 Electronic Structure of SrVO3  $in LDA$ 

3 Definition of screening and orbitals in cRPA: models, input file and log file

3.1. The constrained polarization calculation.

3.2. The input file for cRPA calculation: correlated orbitals. Wannier functions

3.2.1 The first DATASET: A converged LDA calculation

3.2.2. The second DATASET: A converged LDA calculation and definition of Wannier functions

3.2.2. The third DATASET: Compute the constrained polarizability and dielectric function

3.2.3. The fourth DATASET: Compute the effective **interactions** 

3.2.4 The cRPA calculation: the log file (for the d-d model)

4 Convergence studies

4.1 ecuteps **A 9 Annual algo** 

4.2 nhand